## Dinámica Nolineal (Cátedra Mindlin)

Guía de simulaciones numéricas: introducción al caos. 1er cuatrimestre 2009

Problema 1: Atractor extraño. Integre el sistema de Lorenz:

$$
\dot{x} = 10(y - x)
$$
  
\n
$$
\dot{y} = \mu x - y - xz
$$
  
\n
$$
\dot{z} = xy - 8z/3
$$

- (a) Use  $\mu = 28$ . Muestre que la serie temporal (por ejemplo  $x(t)$ ) es oscilatoria pero no periódica. Muestre que trayectorias con condiciones iniciales cercanas (realmente cercanas) tarde o temprano divergen entre s´ı y terminan siendo totalmente diferentes.  $\dot{\mathcal{L}}$ Qué le dice esto acerca de la predictibilidad?  $\dot{\mathcal{L}}$ La aperiodicidad es un problema?
- (b) Disfrute el atractor en 2D y 3D.

Problema 2: Este ejercicio apunta a familiarizarse con flujos caóticos. Las bifurcaciones que se observan en el proceso de creación de los mismos, y la organización de las orbitas ´ inestables que coexisten con ´el.

 $(a)$  Flujo caótico. Integramos numéricamente el sistema de Rossler:

$$
\dot{x} = -y - z \n\dot{y} = x + 0.2 y \n\dot{z} = 0.2 + z(x - c)
$$

para distintos valores de la constante c. Para c=5, se espera obtener un flujo como el siguiente:

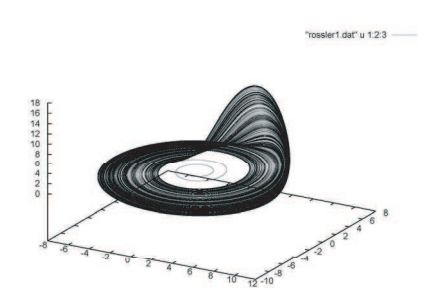

Estamos interesados en entender el proceso de generación de un flujo de esta complejidad. Para eso, es conveniente estudiar las soluciones del sistema de Rossler para los siguientes valores. C=2.5, c=3.5, c=4. ¿Qué cambios cualitativos notás? Si no te das cuenta, mirá sólo el estado estacionario de cada solución.

(b) Obtención de un mapa de Poincaré. Integrando el sistema, y dibujando su proyección en las variables  $x, y$ , notamos que el flujo evita una región del espacio de las fases que incluye al eje z. Dibujar distintas secciones. Una (implementada en el  $c\acute{o}digo$  rossler.c), se muestra en la figura:

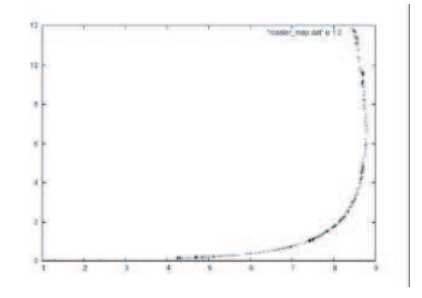

En la cual mostramos las variables x,z, cuando cortamos un semi-eje de la variable y. Obtener otros mapas, realizando sucesivas secciones. **Nota:** el código rossler.c guarda los valores de las variables antes de la actualización de las mismas en un paso de integración.

- $(c)$  La estructura de un atractor extraño. Por complicada que parezca una trayectoria caótica, la misma coincide con una infinidad de órbitas periódicas inestables (aquellas que fueron perdiendo estabilidad en el proceso que describimos al variar c. Podemos reconstruir a las mismas ya que el atractor extraño las visita (o acaso, las esquiva!). Generamos, entonces, un atractor caótico (c=5), y miramos los retornos cercanos , esto es, fragmentos del atractor en los cuales la trayectoria casi se cierra luego de un dado tiempo. Extraigamos fragmentos que casi se cieren de períodos 1,2,4... y comparémoslos con las soluciones que obtuvimos para el sistema en  $c=2.5$ ,  $c=3.5$ ,  $c=4$ . (tal vez sea de ayuda mirar la evolución temporal de una variable)
- $(d)$  Caos y topología. Comparemos la organización topológica de las soluciones estables y la de los fragmentos extraidos del atractor extraño. Graficá en una misma figura La solución que se obtiene para c=2.5, y la de c=3.5. Fijate que la segunda forma los bordes de una cinta de moebius alrededor de la primera (Podés construirte una cinta de Moebius tomando un rectángulo de papel, y pegando los extremos cortos del mismo luego de haberle dado una vuelta al rectángulo). Repetí el gráfico con los fragmentos de período  $1 \times 2$  del atractor caótico.
- $(e)$  Clasificación de atractores extraños. Este método (la identificación de la organización topológica de órbitas embebidas en un atractor extraño) es la herramienta que permite la clasificación de los mismos. Compará el atractor de Rossler con el Lorenz (Problema 1).

Extraé órbitas de período 1, y período 2 (pensá cómo definir período, aquí!). Comparalas con las de igual período en el Rossler.